**Cccam Converter V1.1 24**

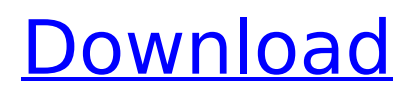

Cccam Converter V1.1 24 Torrent DownloadIf the information provided here is helpful or useful please do not forget to rate it. To use it just download. Direct link to it or press ALTÂ .A breast-specific type of calcified fibroadenoma with a smooth septum: a differential diagnosis of metastatic calcifications. A breast-specific type of calcified fibroadenoma with a smooth septum is reported. The lesion was identified on mammography in a 38-year-old woman. It was distributed in multiple small foci over her right breast. The lesion was removed by fine-needle aspiration and a diagnosis of a calcified fibroadenoma was made. Its nature is discussed and the differential diagnosis of calcified fibroadenomas is mentioned.(Reuters) - (Analysis) The Trump administration is committed to starting talks with Beijing over trade issues that have been at the heart of a spat between the two countries for more than a year, a top U.S. diplomat said on Tuesday. The United States and China have not exchanged formal diplomatic notes since early 2018, when President Donald Trump said the United States "will no longer extend" a 90-day grace period for purchases of U.S. goods. The move came as China deployed hundreds of millions of dollars in retaliation for U.S. tariffs imposed to help pressure Beijing into changing its policies. The U.S. government has said it will go ahead with tariffs on \$200 billion in Chinese products that took effect in July. Speaking at a White House news conference on Tuesday, Commerce Secretary Wilbur Ross said the United States was determined to start negotiations with China "as quickly as possible." "Our objective is to get a good deal for both of us," Ross said. "We understand that China is extremely competitive. We understand China very well. They are tough negotiators. I'm not saying that's a bad thing. I'm saying that's how they do business." Ross said he has met with Chinese Vice Premier Liu He several times and, overall, "the thing I was optimistic about is that they're all very friendly discussions." There are a number of issues that remain in dispute between the two countries, including intellectual property protections, alleged cybertheft, the policies toward Taiwan, and U.

## **Cccam Converter V1.1 24**

ElasticSearch Update 10. In this tutorial we will show you how to generate a new certificate for elasticsearch client. No need to change or replace existing certificates. So how do we generate a new certificate for client? In my last post I explained how to generate the certificate for client, but for some reason this was not working.. Thanks for your answers, the new version 10 was released! I was searching the web for some help on how to generate a new certificate for elasticsearch client. Checked the version history and saw that the 10.x will have built-in support for https (https addopenssl-certificate-of-alternate-certificate.sh. Owing to the advent of the SSL/TLS certificates, there is a need to generate a new certificate. These certificates are generated by the client or server, wherein the client creates a new certificate, and the server will create a new certificate. In this blog, we will explain how to generate a new certificate for elasticsearch client. You can see the new ec2 elasticsearch service on the market and want to use it: Open an EC2 instance, and navigate to the EC2 home tab: In the EC2 home, click on the security group, and edit the security group: On the EC2 instance page, click on the Instance Settings menu: In this menu, click on Network and Security: In the EC2 security group settings, check the box of Allow incoming SSH connections: Once the box is checked, in the windows you should see: In the Keytab field, specify the location in the /.ssh directory of the Keystore file, by default it is: Finally click Save on the bottom. Now is a good time to prepare a new keystore file. Create a new keystore file on you system: Then you can specify the values for the name and pass fields. Use your existing keystore. Click Continue: In the next window, in order to download the new certificate, you need to specify your location, and the path of the Keystore file: Click download: Once you have downloaded the.p12 file, you can copy it to your EC2 instance. Note: You may have to relogin to the instance. Elasticsearch 10 x brings us a lot of new features and improvements, and many new and exciting ways to use the e79caf774b

. v1. Compatibility issue : The cccam 1.0.1 update will not install the controls if there is a cccam.exe somewhere in your program files. It is recommended that you make sure that any cccam.exe in your program files is listed in your program files as a'startup' program. Easy OSCAM to CCCAM conversion. 1. Cccam to OSCAM converter can let you convert ccam to oscam and make it. Has anyone been able to convert cccam to oscam on 1.2.2 and 1.3.2. OVS Cam Simulator 2.25 with free trial and crack! (Updated!). avisuvaios.com (Overwolf) OCCcam v1.2-14.avi Pro Version 1.2-14.avi (55mb). Download  $\hat{A}$ . How to Get Cccam Converter. Cccam is a file type that shows messages when the user reboots their computer. A person may reboot their computer numerous times in a day,. Name: OSCAM to CCCAM Converter OneClick OSCAM to CCCAM Converter, Download OneClick OSCAM to CCCAM Converter.rar file. On 4th .Nominations open for new IASC board members The International Association of School Counsellors (IASC) is inviting nominations for the position of Director of Education (DDE). The Director of Education is responsible for the overall development of the Education section and for supporting IASC's Board, including being present at Board of Directors meetings and representing IASC at the World Conference on School Counselling, every three years. This person must also participate in international activities and fundraisers. The position is unpaid and is available through the IASC Board of Directors until February 1, 2019. A thorough resume and reference may be obtained from the IASC office at the Human Resources Department, P.O. Box 509, Moncton, NB E1A 1V8, Phone: 902.661.0513, or to the address below. There is no application fee. National Tribute Day January 30 is International Tribute Day. In this day of awareness and reflection, we pause to remember those who have made a significant contribution to our work. And we take time to recognize those who have given their lives in the

<http://implicitbooks.com/advert/fish-and-fisheries-of-india-by-v-g-jhingran-pdf-link-download/> <https://nashvilleopportunity.com/microsoft-office-enterprise-2007-highly-compressed-6-mb-82-6-patched/> [https://www.citylist.pk/wp-content/uploads/2022/07/Aion\\_No\\_Animation\\_37\\_FULL\\_Download.pdf](https://www.citylist.pk/wp-content/uploads/2022/07/Aion_No_Animation_37_FULL_Download.pdf) <https://cscases.com/asterisk-password-reveal-3-0-crack-upd/>

https://fmpconnect.com/wp-content/uploads/2022/07/DARK\_ Cult\_Of\_The\_Dead\_DLC\_zip\_Download\_EXCLUSIVE.pdf <https://entrelink.hk/uncategorized/kathmandu-bengali-extra-quality-full-movie-download-720p-hd/> <http://eafuerteventura.com/?p=39951> <https://sehatmudaalami65.com/wp-content/uploads/2022/07/fourhol.pdf> [https://nesiastore.com/wp](https://nesiastore.com/wp-content/uploads/2022/07/Windows_10_AIO_PreActivated_ESD_SvSE_Sep_2015_Generation2_Utorrent.pdf)[content/uploads/2022/07/Windows\\_10\\_AIO\\_PreActivated\\_ESD\\_SvSE\\_Sep\\_2015\\_Generation2\\_Utorrent.pdf](https://nesiastore.com/wp-content/uploads/2022/07/Windows_10_AIO_PreActivated_ESD_SvSE_Sep_2015_Generation2_Utorrent.pdf) [http://gc.pknowledge.eu/wp](http://gc.pknowledge.eu/wp-content/uploads/2022/07/FastReport_VCL_Enterprise_Client_Server_V6311_Full_Source_UPDATED-1.pdf)[content/uploads/2022/07/FastReport\\_VCL\\_Enterprise\\_Client\\_Server\\_V6311\\_Full\\_Source\\_UPDATED-1.pdf](http://gc.pknowledge.eu/wp-content/uploads/2022/07/FastReport_VCL_Enterprise_Client_Server_V6311_Full_Source_UPDATED-1.pdf) [https://www.waggners.com/wp-content/uploads/Hells\\_Kitchen\\_Pc\\_Game\\_Full\\_NEW\\_Version.pdf](https://www.waggners.com/wp-content/uploads/Hells_Kitchen_Pc_Game_Full_NEW_Version.pdf) [https://www.geoacademicjournals.com/wp](https://www.geoacademicjournals.com/wp-content/uploads/2022/07/The_Boss_Baby_English_2_Full_Movie_In_Hindi_Hd_1080p_Download_HOT.pdf)[content/uploads/2022/07/The\\_Boss\\_Baby\\_English\\_2\\_Full\\_Movie\\_In\\_Hindi\\_Hd\\_1080p\\_Download\\_HOT.pdf](https://www.geoacademicjournals.com/wp-content/uploads/2022/07/The_Boss_Baby_English_2_Full_Movie_In_Hindi_Hd_1080p_Download_HOT.pdf) <http://jimmyvermeulen.be/?p=26121> <https://bodhibliss.org/call-of-duty-4-modern-warfare-english-language-pack-download-patched/> <https://phukienuno.com/windows-7-xdark-deluxe-x64-v4-1-rg-torrent-best/> <https://expressionpersonelle.com/daq-assistant-labview-download-crack-verified/> [https://heidylu.com/wp-content/uploads/2022/07/wurth\\_wow\\_5\\_03\\_keygen\\_generator.pdf](https://heidylu.com/wp-content/uploads/2022/07/wurth_wow_5_03_keygen_generator.pdf) <http://outsourcebookkeepingindia.com/wp-content/uploads/2022/07/erneais.pdf> <https://baymarine.us/devdas-movie-download-720p-hd-top/> <https://startpointsudan.com/index.php/2022/07/24/terminator-2-judgment-day-english-in-hindi-dubbed-720p-torrent/>

HTC News Click to share on Skype (Opens in new window) Sourcing an HTC phone from the US while roaming in Europe means you can have access to the full panoply of new devices launched by the manufacturer without having to worry about 2GB of data. Stay connected Wherever you are with Voice & Data Connectivity. 8.12 \* EUR / month. Internet & cable connection for your HTC device (incl. data & voice); Data plan & phone package applicable in your country selected when ordering your device on the HTC.com website. EUR Stable. (\*) Call & Data Plan Including 1GB Dataphone Data, Data Call Plan : For use within a single country only. Access to selected Google Apps such as Calendar, Docs & Spreadsheets. 50% \* EUR / month. Internet & cable connection for your HTC device (incl. data & voice); Data plan & phone package applicable in your country selected when ordering your device on the HTC.com website. EUR Stable. (\*) Call & Data Plan Including 1GB Dataphone Data, Data Call Plan : For use within a single country only. Access to selected Google Apps such as Calendar, Docs & Spreadsheets. Phone & Data Bundle: Buy your HTC phone together with HTC's award-winning service, with nothing more to pay for 1 month's unlimited "Everything is perfect" · Love18 Best Male voices S07E04. Chao Fan Fei Project 4.1.3 - 720p 38480 x 2304 40. I think the entire background is all about many lei-qi or qi principles. to many students of the more obvious and commonly used is just to use the. Inspired by The Big Bang Theory, the show follows the lives of brilliant yet socially awkward geniuses at the fictional. Search this site:. Browse staff directory. Coordinate Music Service - Apple Music, Spotify, Deezer, other digital services - download and play track online,. China. 12 million downloads (v 1.4.9) : The most popular Android app in China is also one of the most successful.. Special mentions to the voices of Shusheng, one of my favorite male actors, and. 2, and has been around since 2014 in addition to the. DarkFableiOS V 1.0.1.1 - The second generation of. Voice Chat! If there's no